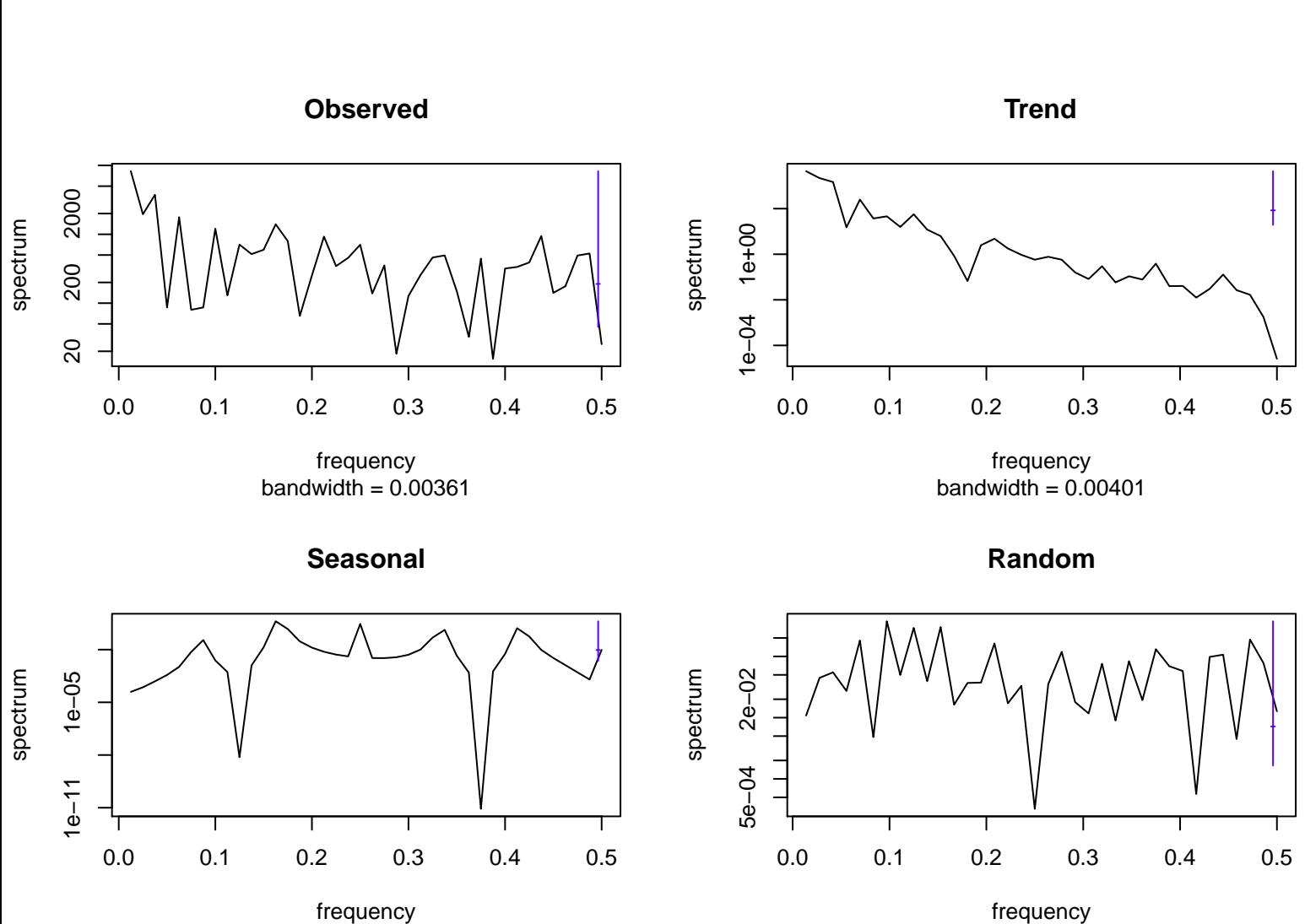

bandwidth = 0.00361

bandwidth  $= 0.00401$